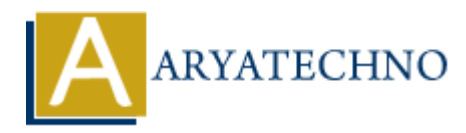

# **Laravel - Views**

**Topics :** [Laravel](https://www.aryatechno.com/category/20/laravel.html) **Written on** [December 22, 2023](https://www.aryatechno.com/topics/laravel-views)

In Laravel, views are used to render HTML content and display it to the user. Views provide a way to separate the application's logic from its presentation layer. Here's a brief overview of working with views in Laravel:

### **Creating Views:**

Views in Laravel are typically stored in the resources/views directory. You can create a new view file with the .blade.php extension. For example, you might have a file named welcome.blade.php:

```
<!-- resources/views/welcome.blade.php -->
<!DOCTYPE html>
<html><head>
    <title>Welcome</title>
</head>
<body>
   \> h1>Hello, {{ $name }} </h1>
</body>
</html>
            and December 22, 2023<br>
ARTIC CONTEX CONTEX CONTEX CONTERER CONTEX CONTEX CONTEX CONTEX CONTEX CONTEX CONTEX CONTEX CONTEX CONTEX CONTEX CONTEX CONTEX CONTEX CONTEX CONTEX CONTEX CONTEX CONTEX CONTEX CONTEX CONTEX CONTEX
```
# **Passing Data to Views:**

You can pass data to views using the view function or the with method:

// Using the view function return view('welcome', ['name' => 'John']);

// Using the with method return view('welcome')->with('name', 'John');

In the above examples, the \$name variable is passed to the welcome.blade.php view.

# **Blade Templating:**

Laravel uses the Blade templating engine to simplify writing views. Blade allows you to use template inheritance, control structures, and more:

```
<!-- resources/views/layouts/app.blade.php -->
```

```
<!DOCTYPE html>
<html>
<head>
    <title>@yield('title', 'Default Title')</title>
</head>
<body>
    <div class="container">
        @yield('content')
   \langlediv></body>
$\langlehtml><!-- resources/views/welcome.blade.php -->
@extends('layouts.app')
@section('title', 'Welcome')
            National Content Content Content Content Content Content Content Content Content Content Content Content Content<br>
Hello, {{ $name }}</h1><br>
Hello, {{ $name }}</h1><br>
Nowe example, the welcome. blade. php wew extends the app.
```

```
@section('content')
   \{k\} <h1>Hello, \{\{\text{name}\}\} </h1>
@endsection
```
In the above example, the welcome.blade.php view extends the app.blade.php layout and provides content for the title and content sections.

### **Including Sub-Views:**

You can include other views within a view using the @include directive:

```
<!-- resources/views/welcome.blade.php -->
@include('partials.header')
```

```
<h1>Hello, {{ $name }}</h1>
```

```
@include('partials.footer')
```
### **View Composer:**

View composers allow you to bind data to a view each time it is rendered. This is useful for sharing data across multiple views:

```
// In a service provider or a dedicated service provider class
View::composer('welcome', function ($view) {
   $view->with('name', 'John');
});
```
# **View Caching:**

To improve performance, you can cache views using the view:cache Artisan command:

php artisan view:cache

© Copyright **Aryatechno**. All Rights Reserved. Written tutorials and materials by [Aryatechno](https://www.aryatechno.com/)

**ARYAN**